# ECE 510 Lecture 5 Reliability Plotting T&T 6.1-6

Scott Johnson Glenn Shirley

# Reliability Plotting

# Probit Plots in Excel

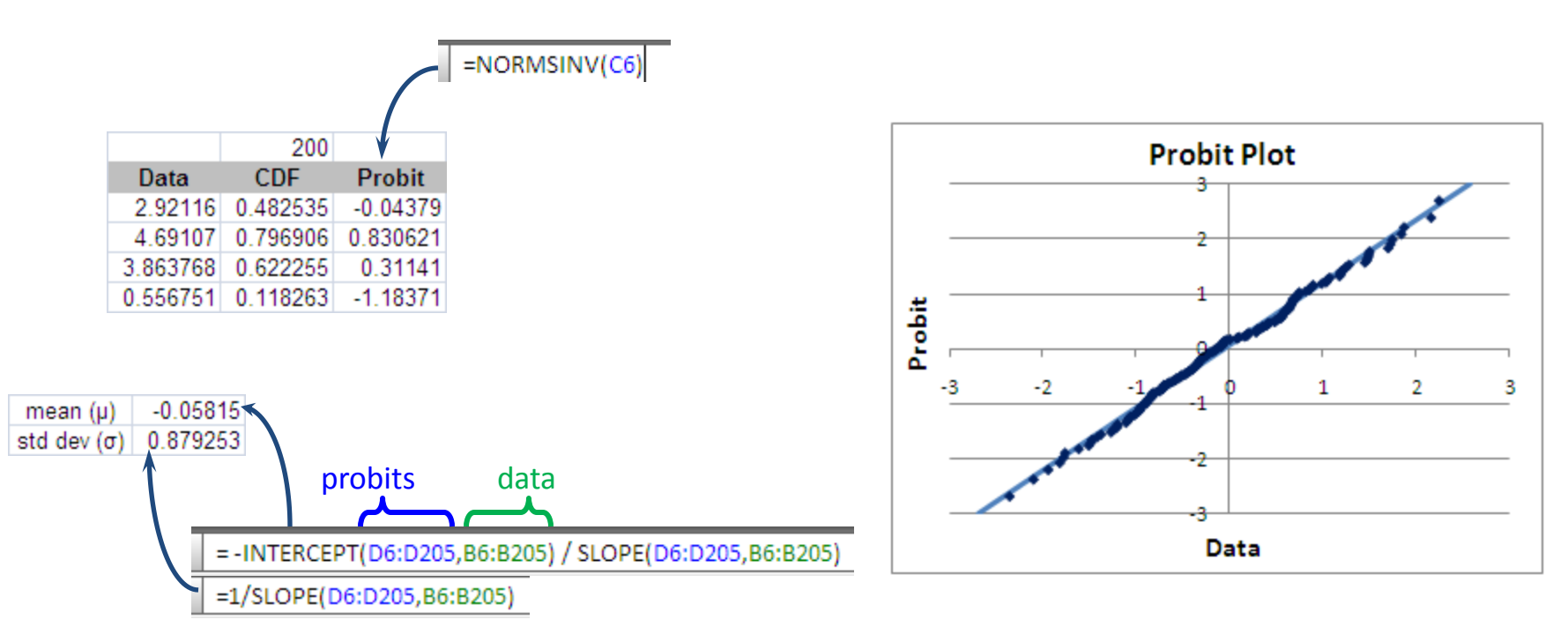

- Plot using:
	- $\blacksquare$  y-axis = probit = NORMSINV(CDF)
	- $\blacksquare$  x-axis = x
	- $\sigma = 1$ /slope
	- $\mu$  = x-intercept = (y-intercept) / slope

### "Exbit" Plots

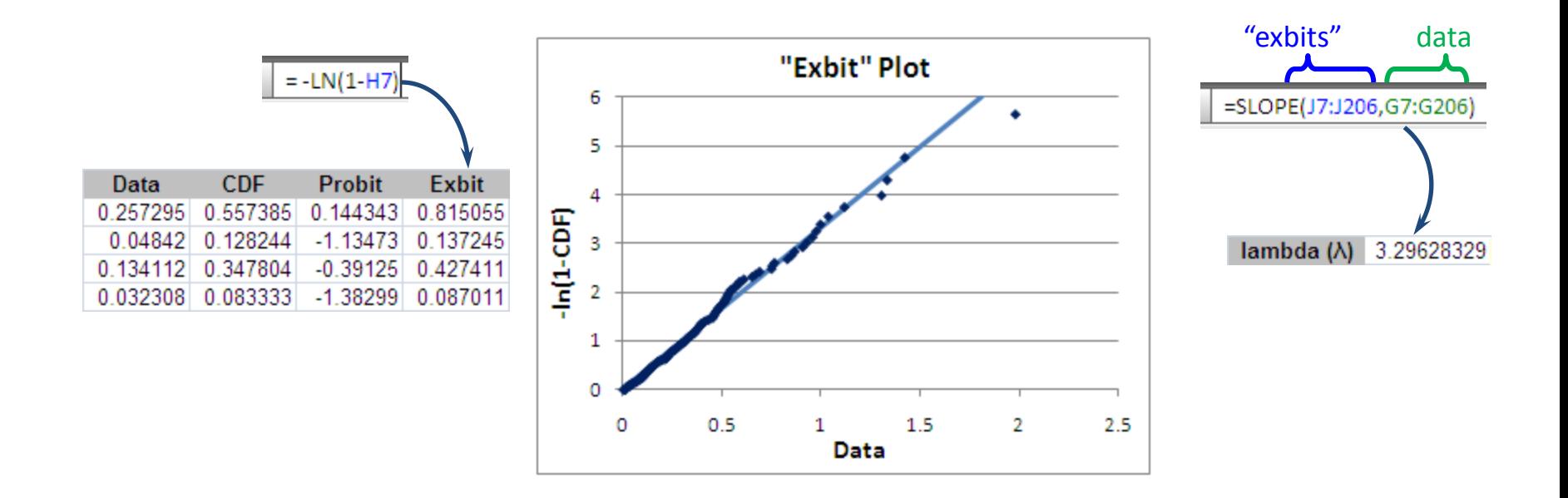

- Plot using:
	- $-$  y-axis = "exbit" = -LN(1-CDF)
	- $x-axis = x$
	- λ = slope
- Note that "exbit" is not a standard name

# Weibit Plots

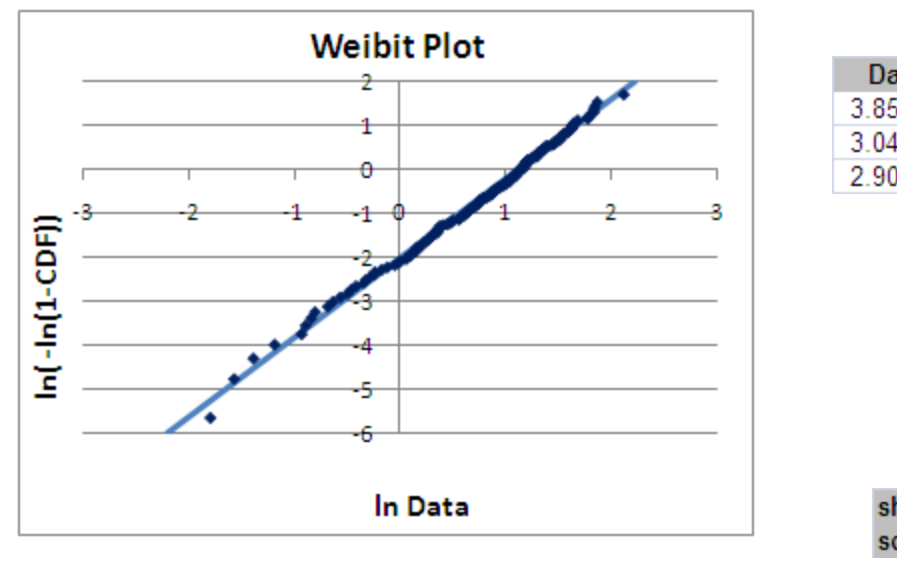

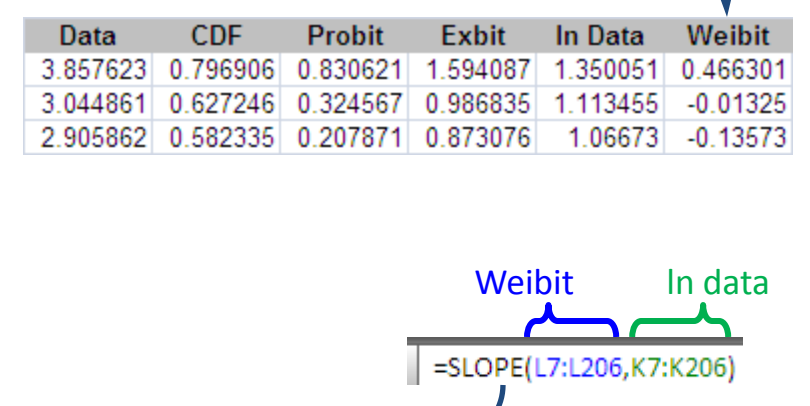

 $=LN(-LN(1-H7))$ 

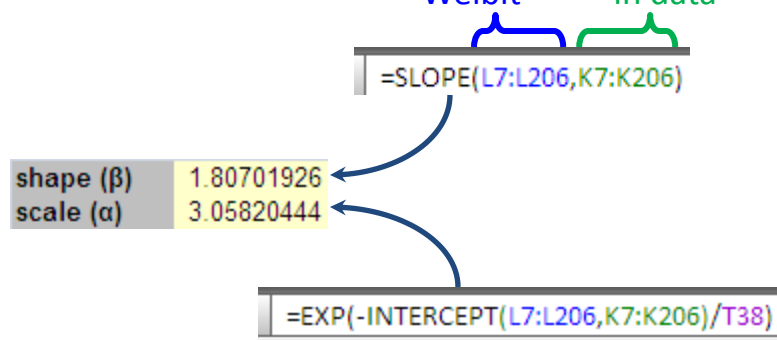

- Plot using:
	- $-$  y-axis = Weibit =  $ln(-ln(1-CDF))$
	- $x$ -axis =  $ln(x)$
	- β = slope
	- $-\alpha$  = exp(-intercept/slope)
- Note that "Weibit" *is* a standard name

# Lognormal Probit Plot

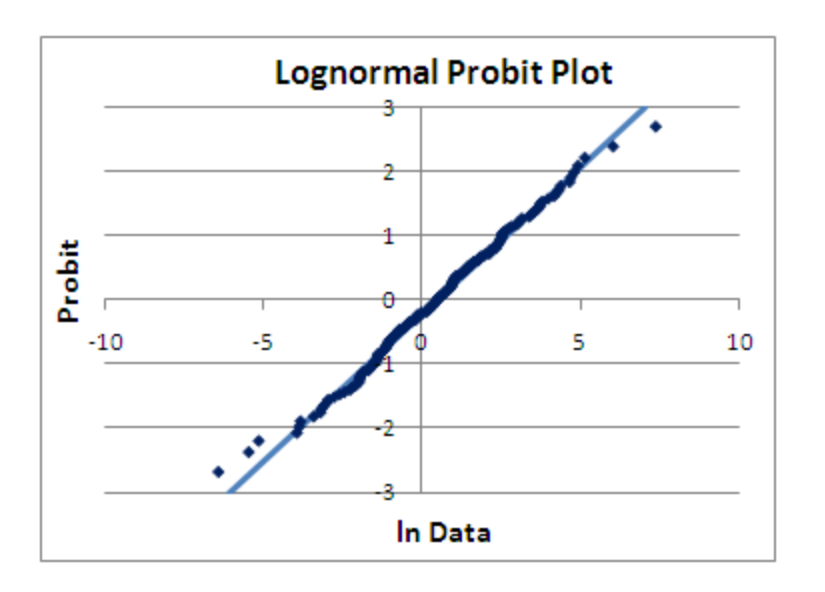

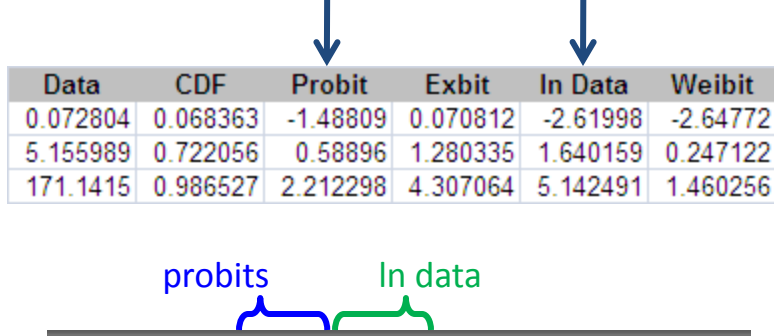

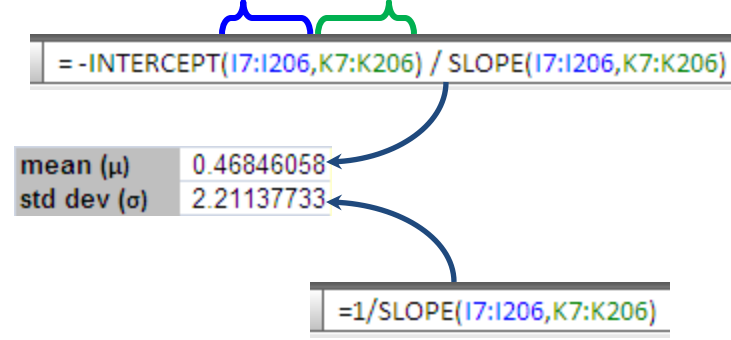

- Plot using:
	- $y$ -axis = probit = NORMSINV(CDF)
	- $x$ -axis =  $ln(t)$
	- $\sigma$  = 1/slope
	- $ln(t50) = x-intercept$

#### Exercise 4.3

- Make probit, "exbit", Weibit, and lognormal probit plots
- Determine parameters for each plot
- Look at all 4 data sets  $(0 3)$
- Determine which type each distribution is
	- Give the parameters for each correct distribution

## Solution 4.3

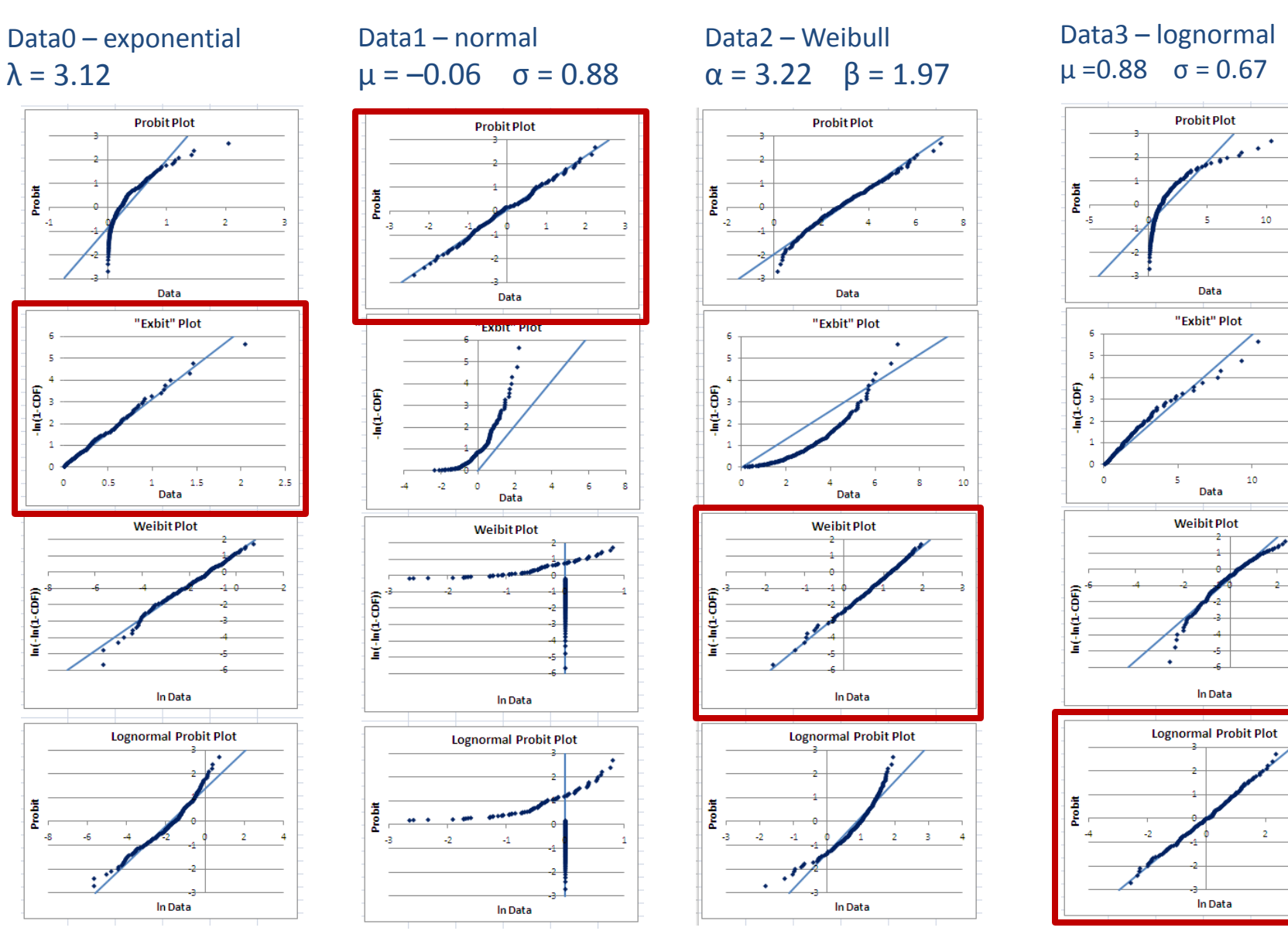

#### 23 Jan 2013 ECE 510 S.C.Johnson, C.G.Shirley 8

 $\overline{a}$ 

15

15

#### JMP Plots

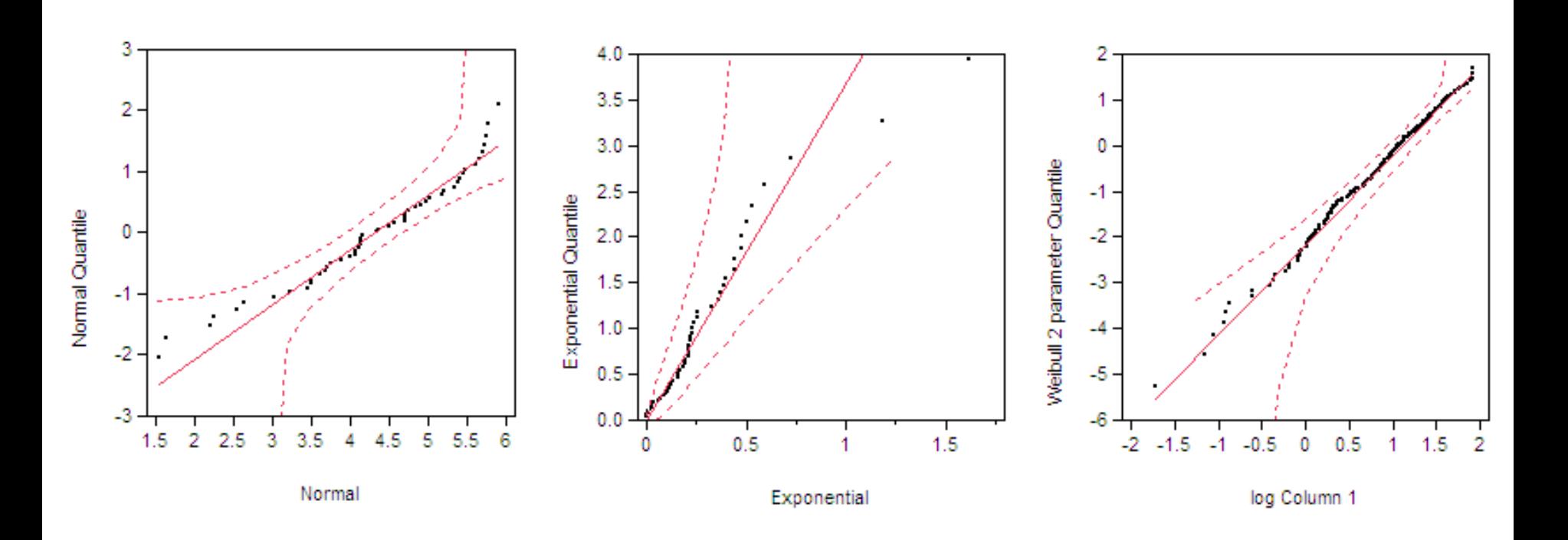

• JMP versions of probit, "exbit", and Weibit plots

### Truncated Distributions

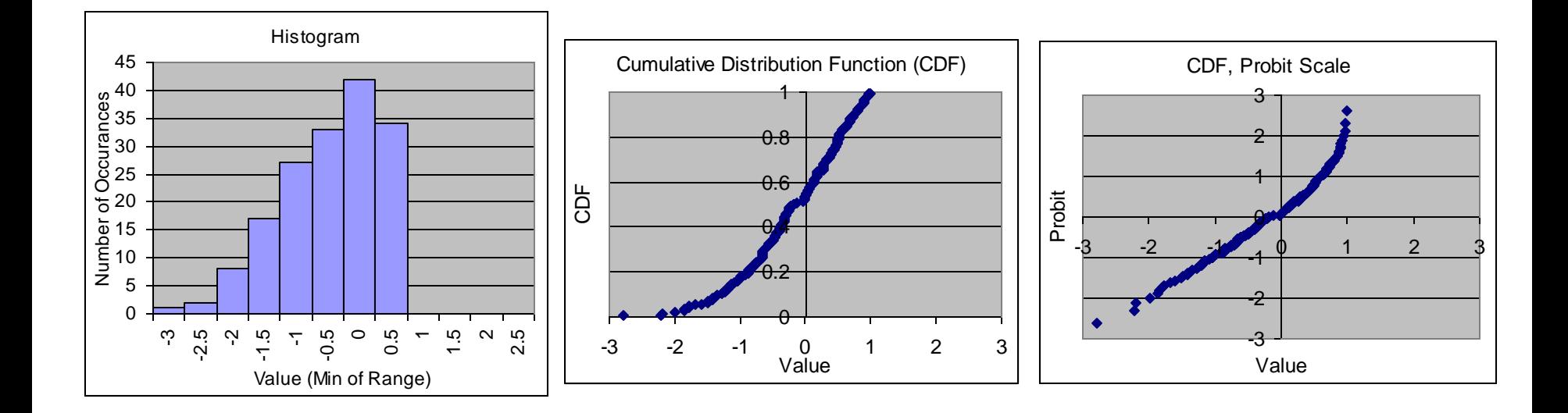

### Top-Truncated Distributions

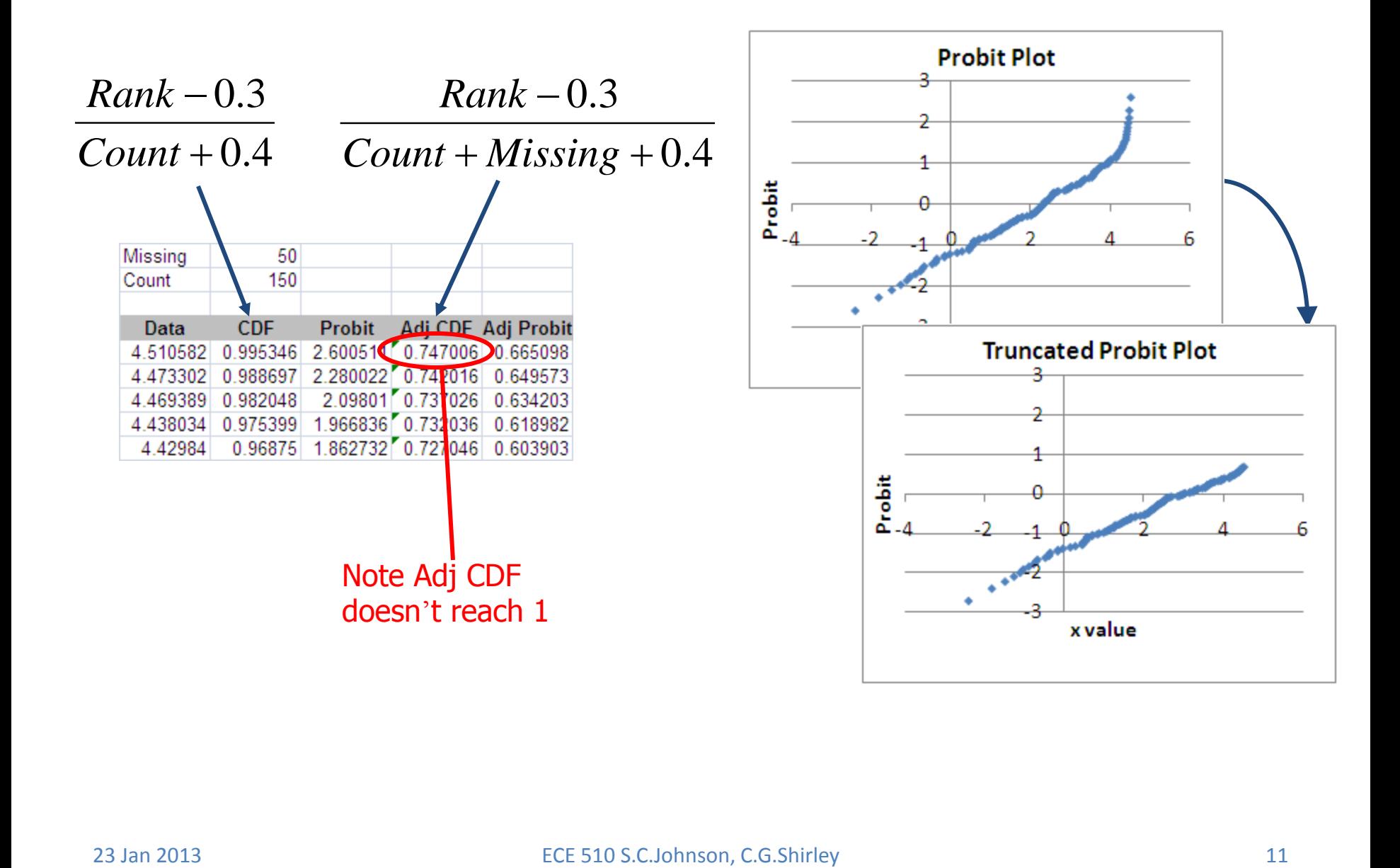

#### Exercise 5.1

- Make a truncated probit plot of the data on tab Ex 5.1.
- Find the mean and standard deviation of the original distribution as best you can.

## Solution 5.1

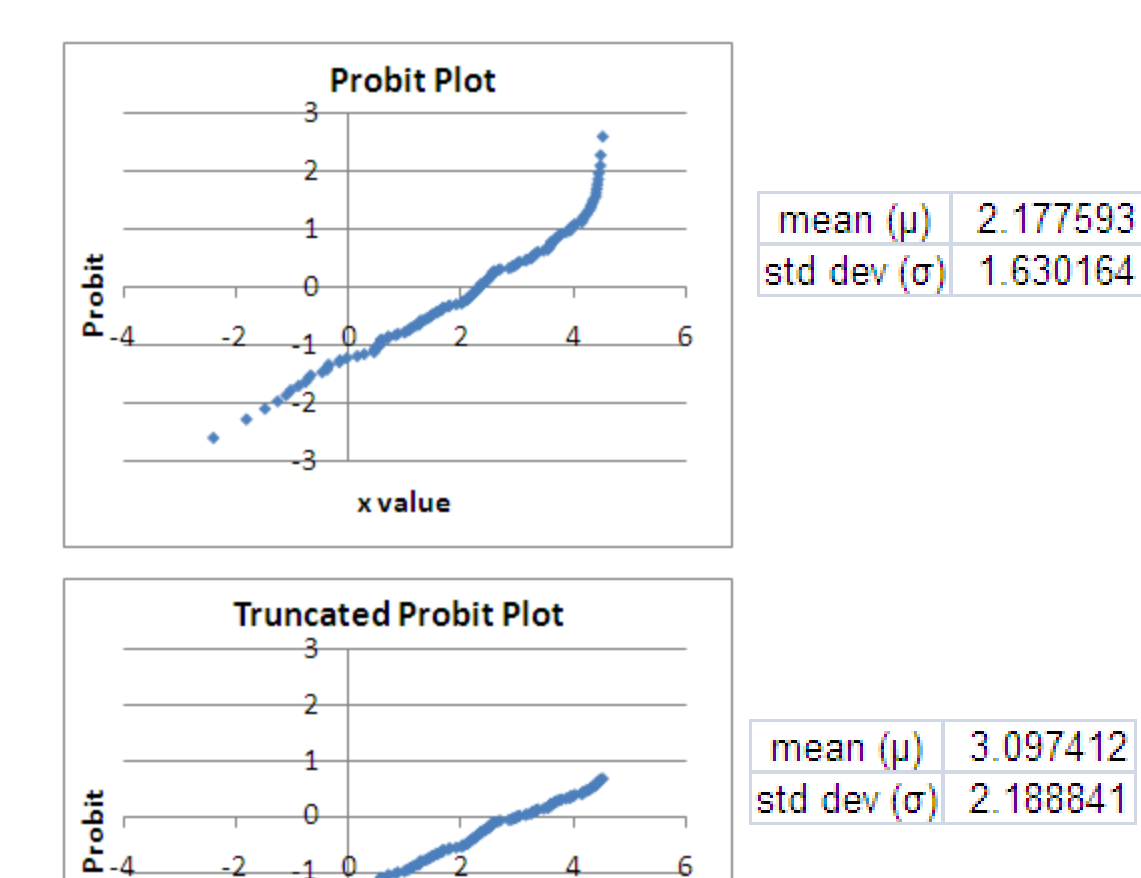

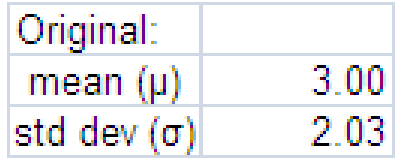

 $\cdot$   $\cdot$ 

x value

## Data Censoring

- Missing data is called "censored"
	- Type I, time censored
		- Exact times to fail up to time t; no data after
	- Type II, fail count censored
		- Exact times to fail for the first r units to fail; no data after
	- Multicensored or readout
		- Have a time interval within which each unit failed up to tmax; no data after

## Generating Random Distributions

### CDF as Translator

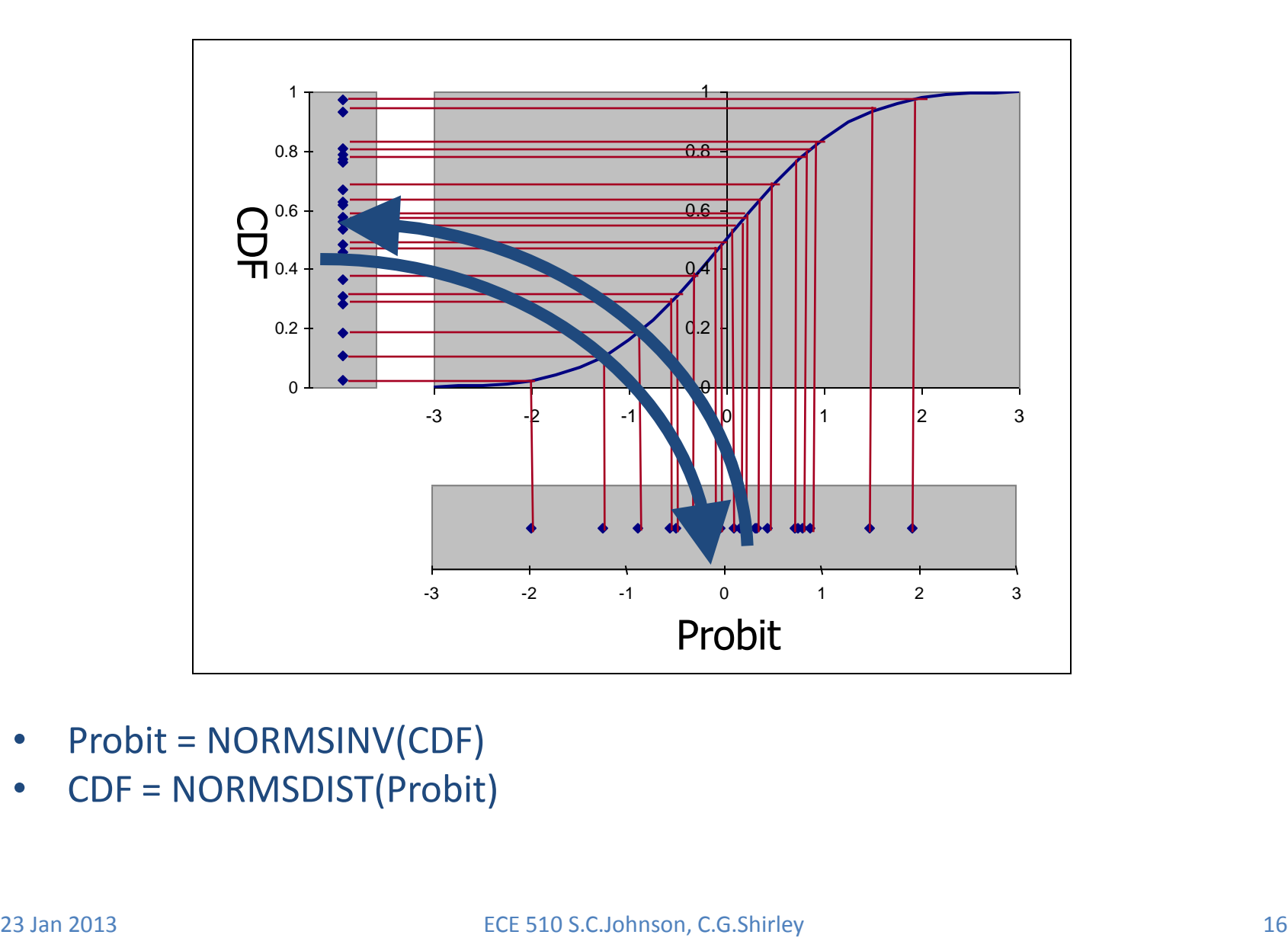

- Probit = NORMSINV(CDF)
- CDF = NORMSDIST(Probit)

### Correlations

- Quantities like Isb and Fmax are correlated
- Correlations are combined with variances  $($ =stdev<sup>2</sup>= $\sigma$ <sup>2</sup> $)$  in a covariance matrix

$$
\begin{bmatrix} \sigma_1^2 & \sigma_{12} \\ \sigma_{12} & \sigma_2^2 \end{bmatrix} = \begin{bmatrix} \text{STDEV}(list_1)^2 & \text{COVAR}(list_1, list_2) \\ \text{COVAR}(list_1, list_2) & \text{STDEV}(list_2)^2 \end{bmatrix} \qquad \qquad \begin{array}{c} \begin{array}{c} \begin{array}{c} \begin{array}{c} \end{array} \\ \end{array} \\ \begin{array}{c} \begin{array}{c} \end{array} \\ \end{array} \end{array} \end{array}
$$

• Correlated random variables are synthesized for simulations (as below)

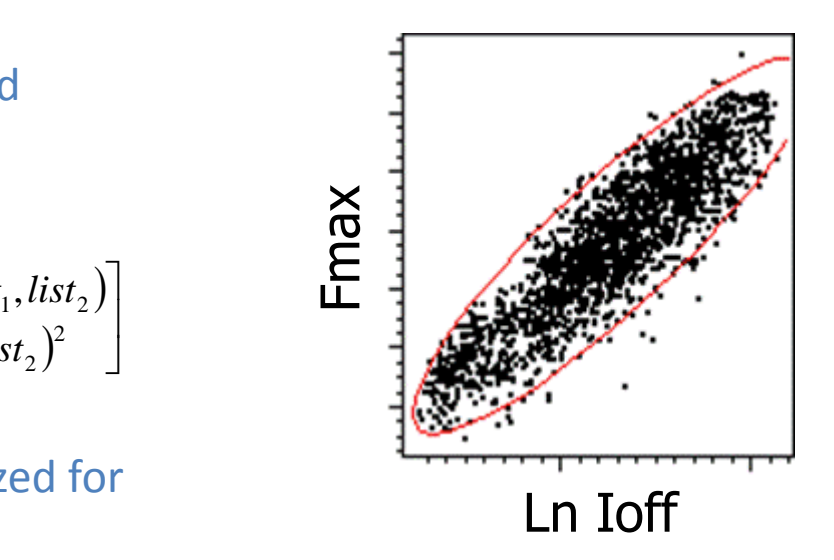

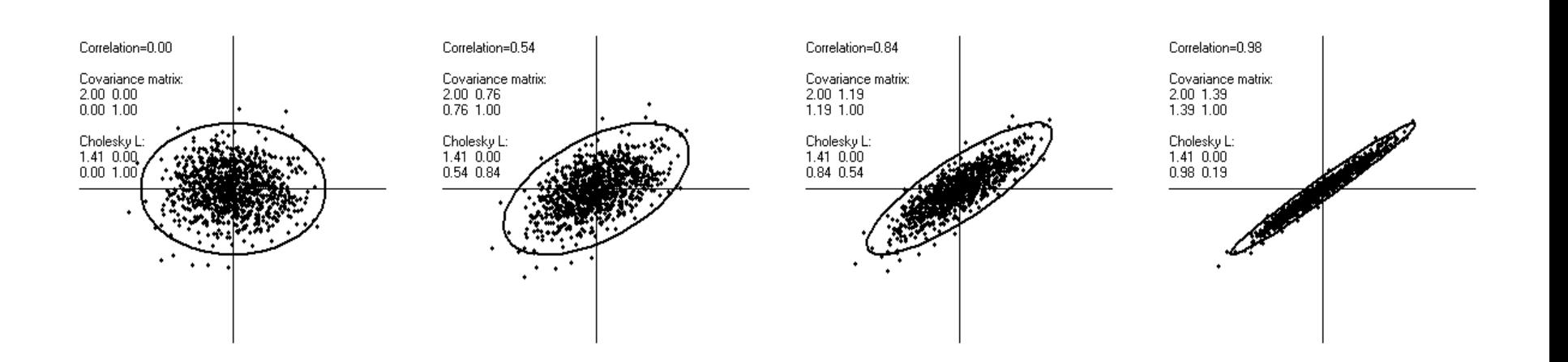

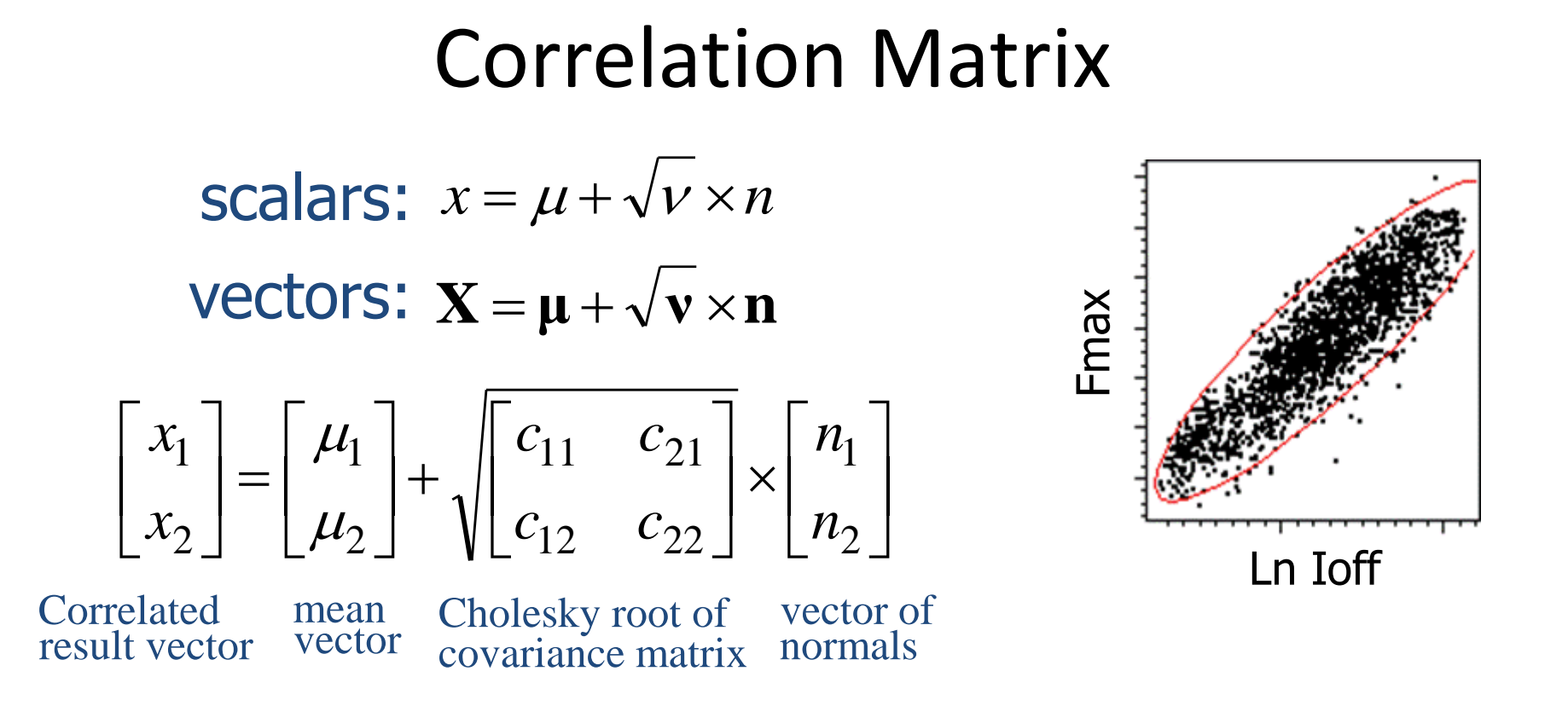

- Correlations among parameters are handled by a matrix version of the variance, the covariance matrix
- Using this matrix formalism, random, *correlated*, normal distributions can be generated

#### Exercise 5.1a

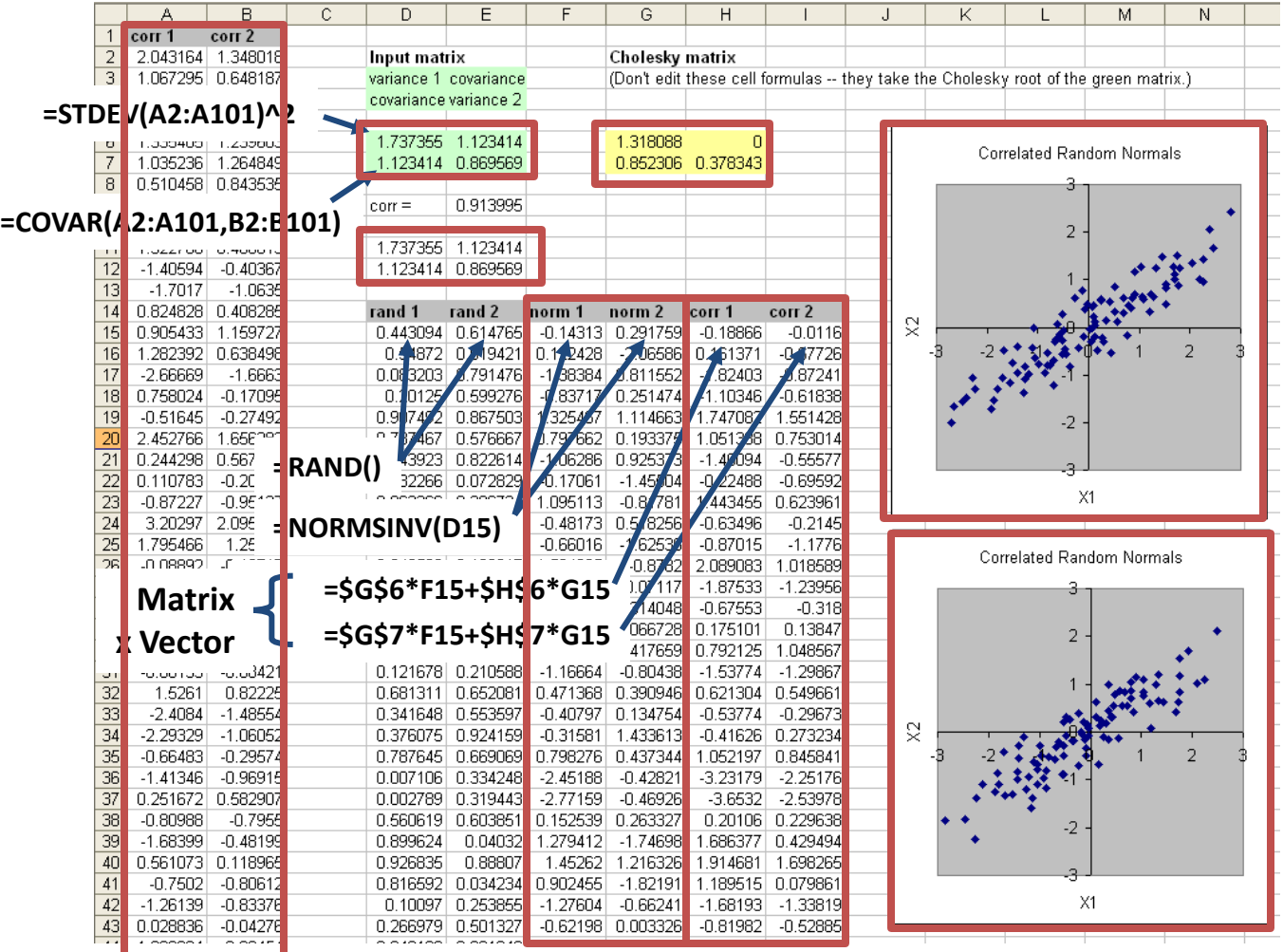

#### Exercise 5.2b

• What fraction of this population has both X1<1 and X2<2? Use a Monte Carlo simulation. Give both your answer and an indication of how accurate it is.

## Generating Random Numbers

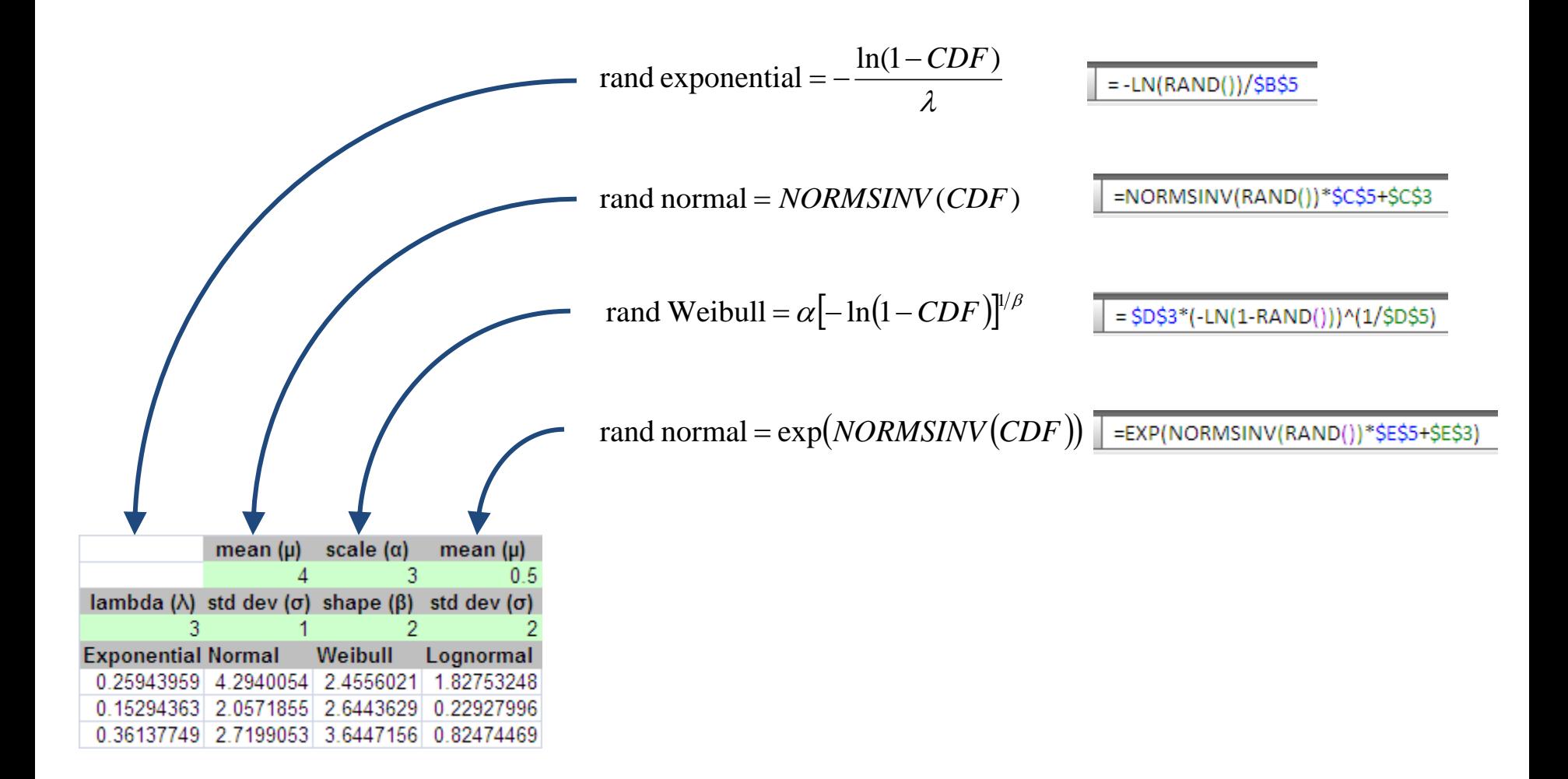

#### Exercise 5.3

• Replace the 4 columns Data0 through Data3 from exercise 4.3 with random number generators for each of the 4 functions.

#### Solution 5.3

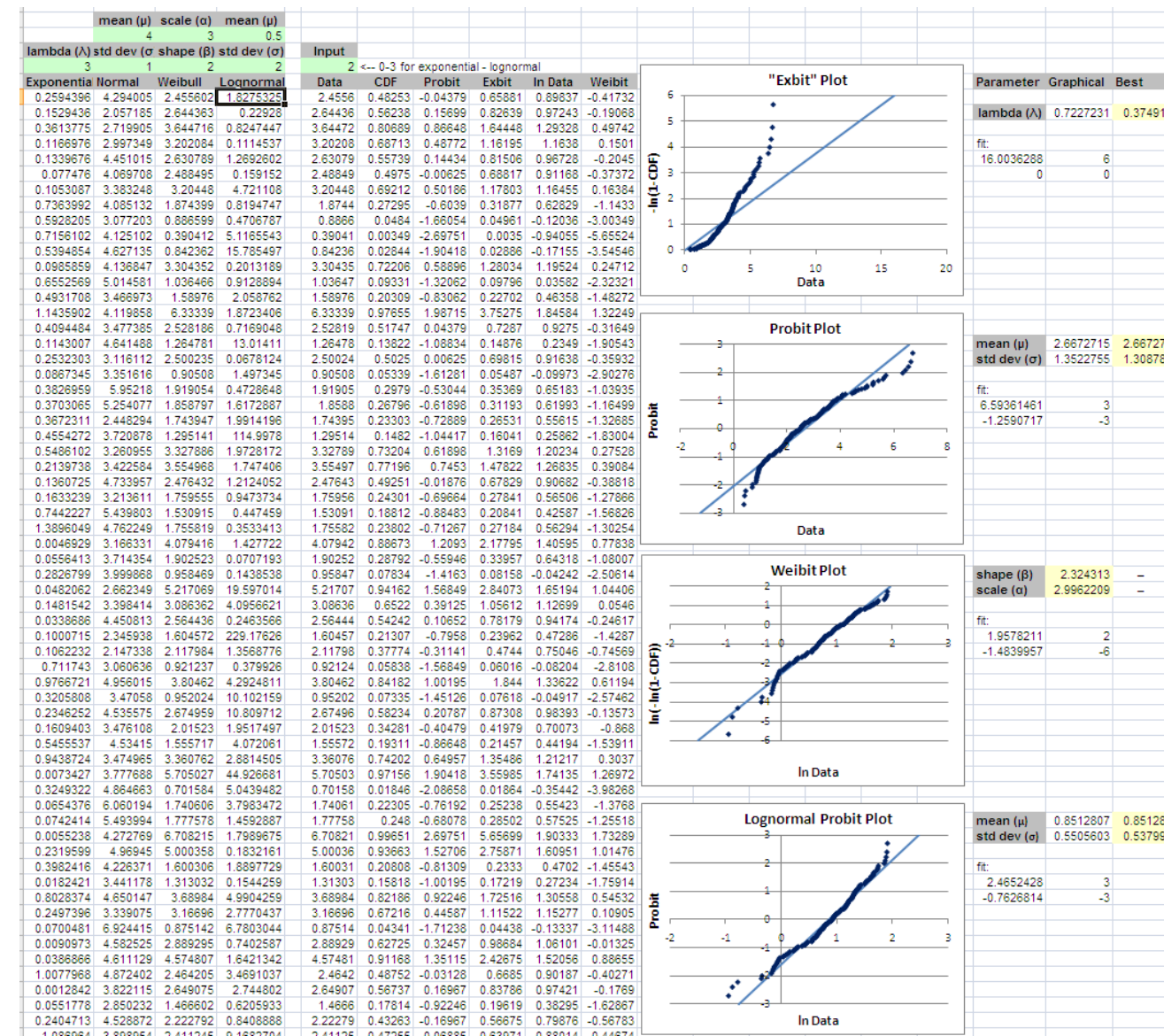

#### 23 Jan 2013 ECE 510 S.C.Johnson, C.G.Shirley 23

# The End